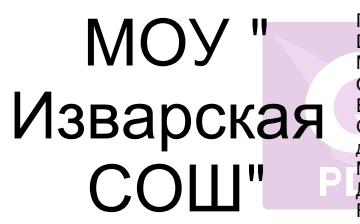

Подписан: МОУ "Изварская СОШ"<br>DN: CN="МОУ ""Изварская СОШ""", O="<br>MOV ""Изварская СОШ"",<br>OU=общеобразовательное учреждение,<br>E=izvara-school@mail.ru, C=RU<br>Основание: Я являюсь автором этого документа Местоположение: место подписания Дата: 2023.09.25 15:45:20+03'00' Foxit Reader Версия: 10.1.4

Приложение 38 к основной образовательной программе основного общего образования УТВЕРЖДЕННОЙ приказом по основной деятельности № 92 от 30.08.2023 г.

## **Оценочные материалы по информатике**

#### **7 класс**

## **Контрольная работа № 1 по теме «Информация и информационные процессы»**

**Схема перевода суммарного первичного балла за выполнение всех заданий работы в отметку по пятибальной шкале.**

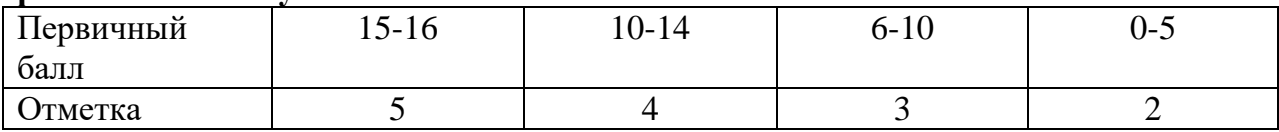

**Проверочная работа № 1 по теме «Информация и информационные процессы»**

### **Вариант 1.**

## **I. Задания с выбором ответа (из предложенных вариантов выберите один верный)**

**№1.** Какое из следующих утверждений точнее всего раскрывает смысл понятия «информация» с обыденной точки зрения?

- 1) Последовательность знаков какого либо алфавита
- 2) Книжный фонд библиотеки
- 3) Сведения об окружающем мире и протекающих в нем процессах
- 4) Сведения, содержащиеся в научных теориях

**№2.** К какой форме представления информации, относится счет хоккейного матча?

- 1) Числовой 3) Текстовой
- 2) Графической 4) Мультимедийной

**№3.** Информацию, верную в изменившихся условиях называют

- 1) Полезной 3) Актуальной
- 2) Полной 4) Достоверной

**№4** . При передаче информации обязательно предполагается наличие

- 1) Осмысленности передаваемой информации
- 2) Источника, приемника информации и канала связи между ними
- 3) Избыточности передаваемой информации
- 4) Двух людей

**№5.** От разведчика была получена радиограмма.

При передаче радиограммы было потеряно разбиение на буквы, но известно, что использовались только эти буквы:

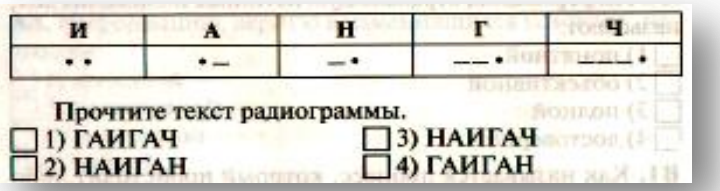

№6. Даны запросы к поисковой системе. По какому запросу будет найдено наибольшее количество страниц?

- 1) разведение & содержание & меченосцы & сомики
- 2) содержание & меченосцы
- 3) (содержание & меченосцы) | сомики
- 4) содержание & меченосцы & сомики

#### $\Pi$ . Задания с записью полного решения (представьте полное решение задания)

№7. Угадайте правило шифрования и запишите верные слова

- 1) АКИТАМРОФНИ 3) ЕИНАВОРИДОК
	- 2) XИНЕНАРЕ 4) АКТОБАРБО

№8. Имеется схематическое представление получения двоичных кодов. Запишите все возможные цепочки двоичного кода, которые можно получить из данной схемы (0 - откладываются влево, 1 - вправо)

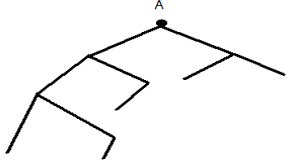

№9. Запишите единицы измерения информации в порядке возрастания

5 Кбайт, 5125 байт, 1 Мбайт, 925 Кбайт, 12 Мбайт

№10. Сколько бит содержит сообщение, содержащее 0,25 Кбайт?

№11. Сообщение, записанное буквами 32-х символьного алфавита, содержит 78 символов. Сколько бит информации в данном сообщении?

Контрольная работа № 1 по теме «Информация и информационные процессы»

## Вариант 2.

Задания с выбором ответа (из предложенных вариантов выберите  $\mathbf{I}$ . один верный).

№1. Какое из следующих утверждений точнее всего раскрывает смысл понятия «информация» в технике?

- 1) Звуки, издаваемые работающей техникой
- 2) Сообщения, предаваемые в форме знаков или сигналов
- 3) Инструкция к техническому устройству
- 4) Сведения об окружающем мире и протекающих в нем процессах

**№2.** К какой форме представления информации, относится прогноз погоды, переданный по радио?

- 1) Числовой 3) Текстовой
- 2) Графической 4) Мультимедийной

**№3.** Информацию, отражающую истинное положение дел называют

- 1) Полезной 3) Актуальной
- 2) Полной 4) Достоверной
- **№4 .** При передаче информации в Сказке о царе Салтане» гонец является
	- 1) приемником
	- 2) источником
	- 3) каналом связи
	- 4) помехой

**№5.** От разведчика была получена радиограмма.

При передаче радиограммы было потеряно разбиение на буквы, но известно, что использовались только эти буквы:

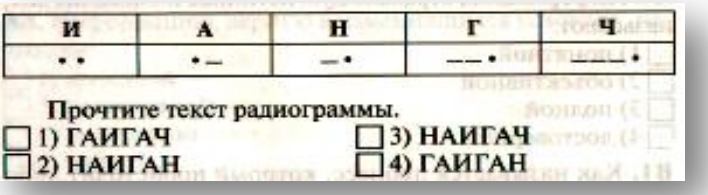

**№6.** Даны запросы к поисковой системе. По какому запросу будет найдено наименьшее количество страниц?

- 1) пончики & булочки & пирожные & хлеб
- 2) пончики & булочки
- 3) (пирожные & хлеб) **|** булочки
- 4) булочки & пирожные & хлеб

## **II. Задания с записью полного решения (представьте полное решение задания)**

**№7**. Угадайте правило шифрования и запишите верные слова

- 1) НИОФМРЦАЯИ 3) ЕПЕРАДАЧ
- 2) НИКЕМПРИ 4) НИКЧИСТО

**№8.** Имеется схематическое представление получения двоичных кодов. Запишите все возможные цепочки двоичного кода, которые можно получить из данной схемы (0 – откладываются влево, 1 - вправо)

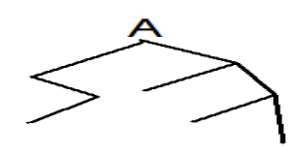

**№9.** Запишите единицы измерения информации в порядке убывания

1 Кбайт, 1025 байт, 1 Мбайт, 925 Кбайт, 2 Мбайт

**№10.** Сколько бит содержит сообщение, содержащее 1,5 Кбайт?

**№11.** Сообщение, записанное буквами 64-х символьного алфавита, содержит 32 символа. Сколько бит информации в данном сообщении?

## **Контрольная работа № 2 по теме «Компьютер как универсальное устройство для работы с информацией»**

**Схема перевода суммарного первичного балла за выполнение всех заданий работы в отметку по пятибальной шкале.**

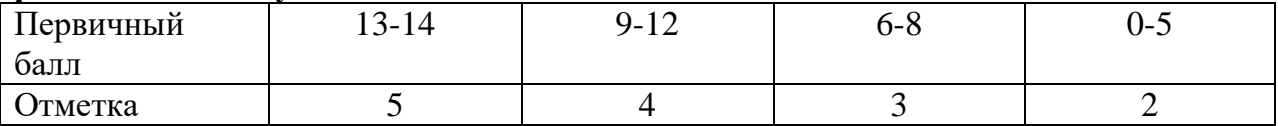

**Контрольная работа № 2 по теме «Компьютер как универсальное устройство для работы с информацией»** 

### **Вариант 1.**

- **I. Задания с выбором ответа (из предложенных вариантов выберите один верный).**
- 1. Выберите наиболее полное определение.
	- а) Компьютер это электронный прибор с клавиатурой и экраном
	- б) Компьютер это устройство для выполнения вычислений
	- в) Компьютер это устройство для хранения и передачи информации
	- г) Компьютер это универсальное электронное программно управляемое устройство для работы с информацией
- Свойство оперативного запоминающего устройства 2.
	- $(O3Y)$ :
		- 1) энергонезависимость
		- 2) возможность перезаписи информации
		- 3) долговременное хранение информации
		- 4) энергозависимость
- Поименованная информация на диске: 3.
	- 1) дисковод
	- 2) папка
	- 3) файл
	- 4) каталог
- Укажите расширение файла proba.docx. 4. 1) нет расширения (3) proba
	- 2)  $\frac{1}{2}$  docx  $\frac{1}{2}$  docx  $\frac{1}{2}$  docx  $\frac{1}{2}$
- Укажите тип файла fact.exe. 5.
	- 1) текстовый
		- 2) графический 3) исполняемый
		- 4) Web-страница
- 6.
- Имя С: имеет:
- 1) дисковод для гибких дисков
- 2) жесткий диск
- 3) дисковод для DVD-дисков
- 4) папка
- 7. Операционная система - это: 1) программа для загрузки ПК 2) программа или совокупность программ, управляющих работой компьютера и обеспечивающих процесс выполнения других программ
- 8. Для каких целей необходимо системное ПО? 1) для разработки прикладного ПО 2) для решения задач из проблемных областей 3) для управления ресурсами ЭВМ 4) для расширения возможностей ОС
- 9. Находится в нижней части экрана и содержит кнопку Пуск: L-E)

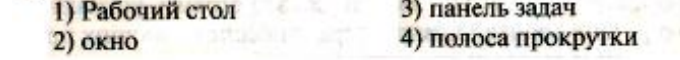

10. Нажатие на кнопку Пуск приводит к открытию: 3) главного меню 1) окна 4) приложения 2) документа

#### **II. Задания с полной записью решения.**

- 11. За сколько секунд можно передать по каналу связи текст объёмом 1800 байтов, если скорость передачи данных равна 14400 бит/с?
- 12.Изобразите файловую структуру в виде дерева.
	- D:\ Игры \ Квесты \ Шерлок Холмс.exe,
	- D:\ Мои документы \ 7 класс \Русский язык \Орфограммы.txt,

D:\Мои документы \7 класс \ Математика \ Домашнее задание.doc

## **Контрольная работа № 2 по теме «Компьютер как универсальное устройство для работы с информацией»**

### **Вариант 2.**

**I. Задания с выбором ответа (из предложенных вариантов выберите один** 

ВЄРНЫЙ).<br>Укажите, в какой из групп устройств перечислены только устрой-1. ства ввода информации:

- а) принтер, монитор, акустические колонки, микрофон
- б) клавиатура, сканер, микрофон, мышь
- в) клавиатура, джойстик, монитор, мышь
- г) флеш-память, сканер, микрофон, мышь

Свойство постоянного запоминающего устройства

- 2.  $(113Y)$ :
	- 1) только чтение информации
	- 2) энергонезависимость
	- 3) возможность перезаписи информации
	- 4) кратковременное хранение информации

#### Файл - это:

- 1) единица измерения информации
- 3.2) программа в оперативной памяти
	- 3) программа или часть памяти, имеющие имя 4) текст, напечатанный на принтере

Укажите расширение файла primer.avi.

4. 1) primer.avi 3) avi 2) primer  $4) . avi$ 

Укажите тип файла fact.jpeg.

1) текстовый

- 2) графический 5.
	- 3) исполняемый
	- 4) Web-страница

Основные типы окон в Windows:

- 1) вспомогательные, редактирования, папок
- 2) папок, документов, вспомогательные 6.
	- 3) диалоговые, документов, приложений
	- 4) окна приложений, окна папок, диалоговые окна
		- **Прайвер** это:
	- 1) программа для загрузки ПК
- 7. 2) программа или совокупность программ, управляющих работой компьютера и обеспечивающих процесс выполнения других программ
	- 3) программы для обеспечения работы внешних устройств
	- 4) программы для работы с файлами
- Программы, с помощью которых пользователь решает свои ин-8. формационные задачи, не прибегая к программированию, называются:
	- а) драйверами
	- б) сервисными программами
	- в) прикладными программами
	- г) текстовыми редакторами

Область экрана, в которой происходит работа с про-

- граммами в Windows и располагаются значки программ 9.
- и папок:

10.

1) Рабочий стол 3) панель задач  $2)$  OKHO 4) главное меню

Как вызывается контекстное меню?

- 1) правой клавишей мыши
- 2) кнопкой Пуск .
	- 3) клавишей FI 4) левой клавищей мыши

**Часть 2. Задания с полной записью решения**.

- Сколько времени будет скачиваться аудиофайл размером 11. 7200 Кбайт при интернет-соединении с максимальной скоростью скачивания 192 Кбит/с?
- 12. Изобразите файловую структуру в виде дерева. C:\Рисунки\Времена года\ Снеговик.bmp, C:\Рисунки\Времена года \ Открытка.bmp, C:\Мои документы\7 класс \ Литература \ Сочинение.doc

## **Контрольная работа № 3 по теме «Обработка графической информации»**

**Схема перевода суммарного первичного балла за выполнение всех заданий работы в отметку по пятибальной шкале.**

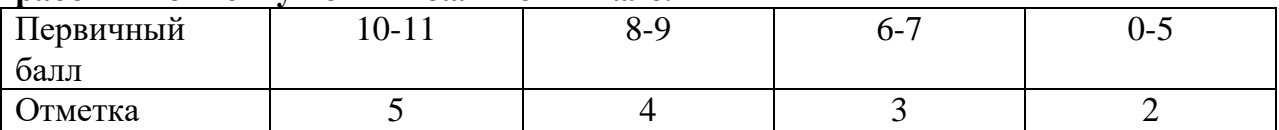

### **Контрольная работа № 3 по теме «Обработка графической информации»**

### **Вариант 1.**

**I. Задания с выбором ответа (из предложенных вариантов выберите один верный).**

1. Редактором графических изображений называется программа, предназначенная:

1) для создания графического образа текста

2) для редактирования вида и начертания шрифта

3) для работы с графическим изображением

4) для построения диаграмм

2. В растровом графическом редакторе минимальный объект:

1) точка экрана (пиксель)

- 2) объект (прямоугольник, круг и т. д.)
- 3) палитра цветов
- 4) знакоместо (символ)

3. К какому виду графики относится рисунок, если при изменении масштаба не происходит его деформация?

- **1) Растровая**
- **2) Фрактальная**
- **3) Векторная**

4 . Какой инструмент в векторном редакторе позволяет

несколько объектов сделать единым целым? **INSECTED** 

- $3)$   $C<sub>sumb</sub>$ 1) Объединить
- 2) Соединить (1) 4) Группировать

 **5. Какой цвет модели RGB будет получен при следующих параметрах 8-ми цветной палитры?**

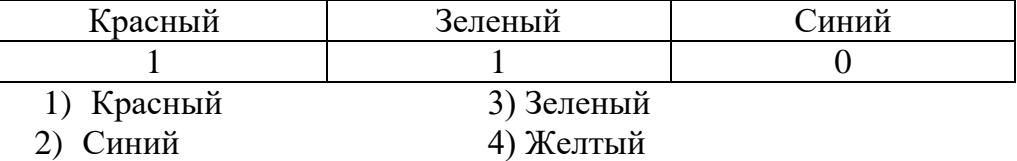

## **II. Задания с развернутой записью решения.**

- **6.** Сколько цветов содержится в палитре растрового рисунка, если на кодирование каждого пикселя отводится 7 бит?
- **7.** Какой объем видеопамяти необходим для хранения изображения при условии, что разрешение монитора равно 640 Х 350 пикселей, а количество используемых цветов – 16? Выразить ответ в Кбайт.

**8.** \*Рисунок размером 2048 Х 1024 пикселей сохранили в виде файла размером 1,5 М байт. Какое количество информации было использовано для кодирования цвета 1 пикселя? Каково возможное количество цветов в палитре такого рисунка?

## **Контрольная работа № 3 по теме «Обработка графической информации»**

### **Вариант 2.**

- **I. Задания с выбором ответа (из предложенных вариантов выберите один верный).**
	- 1. Графический редактор Paint предназначен:
	- 1) для создания и редактирования графического изображения
	- 2) для редактирования вида и начертания шрифта
	- 3) для настройки анимации графических объектов
	- 4) для построения графиков

#### 2. В векторном графическом редакторе минимальный объект:

- 1) точка экрана (пиксель)
- 2) объект (прямоугольник, круг и т. д.)
- 3) палитра цветов
- 4) знакоместо (символ)

3. К какому виду графики относится рисунок, если при изменении масштаба происходит его деформация?

- **1) Растровая**
- **2) Фрактальная**
- **3) Векторная**

4. Какой инструмент в векторном редакторе позволяет разделить объект на более примитивные?

- $\sum_{n=1}^{n} P$
- 
- 2) Pas6umb and an announcement of the contract of the 200 million of the 200 million of the 200 million of the 200 million of the 200 million of the 200 million of the 200 million of the 200 million of the 200 million of t
- 3) Разгруппировать<br>4) Отменить группировку

### **5. Какой цвет модели RGB будет получен при следующих параметрах 8 ми цветной палитры?**

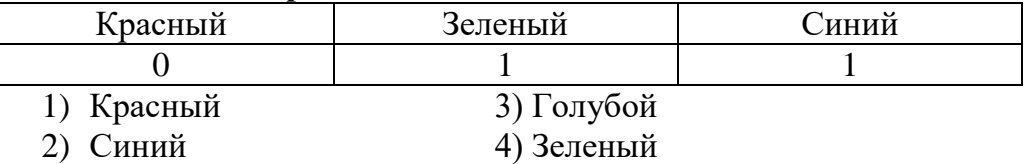

## **II. Задания с развернутой записью решения.**

6. Сколько цветов содержится в палитре растрового рисунка, если на кодирование каждого пикселя отводится 9 бит?

- 7. Какой объем видеопамяти необходим для хранения изображения при условии, что разрешение монитора равно 1024 Х 768 пикселей, а количество используемых цветов – 8? Выразить ответ в Кбайт.
- 8. \*Рисунок размером 1024 Х 512 пикселей сохранили в виде файла размером 640 К байт. Какое количество информации было использовано для кодирования цвета 1 пикселя? Каково возможное количество цветов в палитре такого рисунка?

## **Контрольная работа № 4 по теме «Обработка текстовой информации»**

**Схема перевода суммарного первичного балла за выполнение всех заданий работы в отметку по пятибальной шкале.**

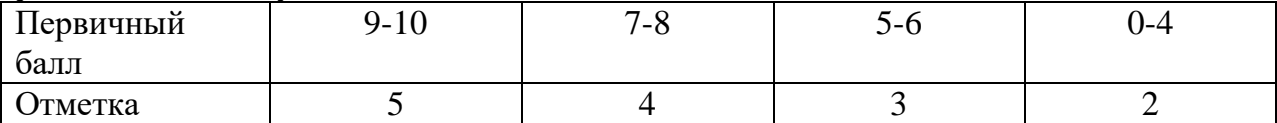

## **Контрольная работа № 4 по теме «Обработка текстовой информации»**

## **Вариант 1**

## **I. Задания с выбором ответа (из предложенных вариантов выберите один верный).**

**1.** Считая, что каждый символ кодируется одним байтом, определите чему равен информационный объем сообщения: "Человек есть то, что он ест".

- 1) 300 байта
- 2) 30 байт
- 3) 30 бит

**2.** Что пропущено в ряду: "Символ - ... - строка - фрагмент текста"?

- 1) слово
- 2) предложение
- 3) абзац
- 4) страница

**3**. Текст, набранный в текстовом редакторе, хранится на внешнем запоминающем устройстве (магнитном, оптических дисках и др.):

1 в виде файла;

2) таблицы кодировки;

- 3) каталога;
- 4) директории.

4. Сколько слов будет найдено (выделено, указано) в процессе автоматического поиска в тексте: «Далеко за отмелью, на поляне за мельницей, в ельнике, раздалась птичья трель», если в качестве образца задать слово «мел»:

- $1) 1$  pas:
- 2) 0 pa3;
- 3) 3 раза;
- 4) 2 раза.

5. Возврат из вызванного раздела в меню текстового редактора, как правило, осуществляется по нажатию клавиши:

- $1)$  <Enter>;
- $2)$  <Esc>;
- 3) управления курсором;
- 4)  $<$ пробел>

## II. Задание с выбором ответа (из предложенных вариантов выберите несколько правильных ответов).

- 6. В процессе форматирования текста меняется:
	- 1) параметры страницы;
	- 2) размер шрифта;
	- 3) расположение текста;
	- 4) последовательность набранных символов

## III. Задания с развернутой записью решения.

7\*. Автоматическое устройство осуществило перекодировку информационного сообщения на русском языке, первоначально записанного в 16 - битовом коде Unicode, в 8 - битовую кодировку КОИ - 8. При этом информационное сообщение уменьшилось на 600 битов. Какова длина сообщения в символах?

8\*. Для хранения текста в восьмибитовой кодировке требуется 4 Кбайт. Сколько страниц займёт этот текст, если на странице размещается 20 строк по 60 символов в строке?

## Контрольная работа № 4 по теме «Обработка текстовой информации»

## Вариант 2

#### I. Задания с выбором ответа (из предложенных вариантов выберите один верный).

1. Считая, что каждый символ кодируется одним байтом, определите чему равен информационный объем сообщения: "Эта пища полезная, в ней много витаминов".

- 1) 400 байта
- 2) 43 бит
- 3) 43 байт

2. С помощью компьютера текстовую информацию можно:

- 1) хранить, получать и обрабатывать;
- 2) только хранить;
- 3) только получать;

4) только обрабатывать.

- 3. Символ, вводимый с клавиатуры при наборе текста, отображается на экране дисплея в позиции, определяемой:
	- 1) задаваемыми координатами;
	- 2) положением курсора;
	- $3)$  адресом;
	- 4) положением предыдущей набранной буквы.
- 4. Курсор это:
	- 1) устройство ввода текстовой информации;
	- 2) клавиша на клавиатуре;
	- 3) наименьший элемент изображения на экране;
	- 4) отметка на экране дисплея, указывающая позицию, в которой будет отображен вводимый с клавиатуры символ.
- 5. Клавиша <Backspace> используется для удаления:
	- 1) символа, стоящего слева от курсора;
	- 2) символа, находящегося в позиции курсора;
	- 3) символа, расположенного справа от курсора;
	- 4) целиком всей строки.

### II. Задание с выбором ответа (из предложенных вариантов выберите несколько правильных ответов).

6. К числу основных преимуществ работы с текстом в текстовом редакторе (в сравнении с пишущей машинкой) следует назвать:

1) возможность многократного редактирования текста;

- 
- 2) возможность более быстрого набора текста;<br>3) возможность уменьшения трудоемкости при работе с текстом;
- 4) возможность использования различных шрифтов при наборе текста.

## III. Задания с развернутой записью решения.

7\*. Автоматическое устройство осуществило перекодировку информационного сообщения на русском языке, первоначально записанного в 16 - битовом коде Unicode, в 8 - битовую кодировку КОИ - 8. При этом информационное сообщение уменьшилось на 300 битов. Какова длина сообщения в символах?

8\*. Для хранения текста в восьмибитовой кодировке требуется 11 Кбайт. Сколько страниц займёт этот текст, если на странице размещается 30 строк по 80 символов в строке?

## Итоговая контрольная работа за курс 7 класса

### Схема перевода суммарного первичного балла за выполнение всех заданий работы в отметку по пятибальной шкале.

| ັ<br>Первичный | $\bigcap$<br>$\angle 1 - \angle 3$ | 17.00<br>7-40 | 1-10 | $\overline{\phantom{0}}$<br>ΙV |
|----------------|------------------------------------|---------------|------|--------------------------------|
| оалл           |                                    |               |      |                                |
| <b>Отметка</b> | . .                                |               |      |                                |

Итоговая контрольная работа за курс 7 класса Вариант 1.

1. Информацию, отражающую истинное положение вещей, называют б) полной а) понятной в) полезной г) достоверной 2. Двоичный код каждого символа при кодировании текстовой информации (в кодах Unicode) занимает в памяти персонального компьютера: а) 1 байт б) 1 Кбайт в) 2 байта г) 2 бита 3. Измерение температуры представляет собой а) процесс хранения информации б) процесс передачи информации г) процесс обработки информации в) процесс получения информации 4. Какое устройство ПК предназначено для вывода информации? а) процессор б) монитор в) клавиатура  $\Gamma$ ) магнитофон 5. Операционные системы входят в состав: а) системы управления базами данных  $6)$  систем программирования в) прикладного ПО г) системного ПО 6. Дано дерево каталогов. A:/  $\begin{array}{|c|c|}\n\hline\n\text{TOPT2} & \text{Doc1} \\
\hline\n\text{TOPT3} & \text{Doc1} \\
\hline\n\end{array}$ Определите полное имя файла Doc3. a) A:/DOC3 6) A:/DOC3/Doc3  $B)$  A:/  $\overline{I}$ OPT2/Doc1 A:/ $\overline{I}$ OPT3/Doc3 7. Растровое изображение - это: а) Рисунок представленный из базовых элементов б) Рисунок представлен в идее совокупности точек в) Рисунок представлен геометрическими фигурами 8. В каком из перечисленных предложений правильно расставлены пробелы между словами и знаками препинания? а) Имеем - не храним, потеряем - плачем. б) Имеем – не храним, потеряем – плачем. в) Имеем – не храним, потеряем – плачем. г) Имеем - не храним, потеряем-плачем. 9. Текстовым форматом документа является:  $a)$ .xls  $6$ ).doc  $\mathbf{B}$ ).ppt  $r)$  .jpeg 10. В качестве гиперссылки можно использовать: а) только фрагмент текста б) только рисунок в) фрагмент текста, графическое изображение, управляющий элемент г) ячейку таблицы 11. Одно их слов закодировано следующим образом  $2+X=2X$ . Найдите это слово a) сервер  $\sigma$ ) курсор в) модем  $\Gamma$ ) pecypc 12. Расположите величины в порядке возрастания: 1010 байтов, 2 байта, 1 Кбайт, 20 битов, 10 битов 13. Пропускная способность некоторого канала связи равна 128 000 бит/с.

Сколько времени займет передача по этому каналу файла объемом 1,5 Мбайт?

- 14. Для хранения растрового изображения размером 64х64 пикселя отвели 512 байтов памяти. Каково максимально возможное число цветов в палитре изображения?
- 15. Сообщение, информационный объем которого равен 10 Кбайт, занимает 8 страниц по 32 строки, в каждом из которых записано 40 символов. Сколько символов в алфавите, на котором записано это сообщение?
- 16. От разведчика была получена шифрованная радиограмма, переданная с использованием азбуки Морзе. При передаче радиограммы было потеряно разбиение на буквы, но известно, что в радиограмме использовались только следующие буквы:

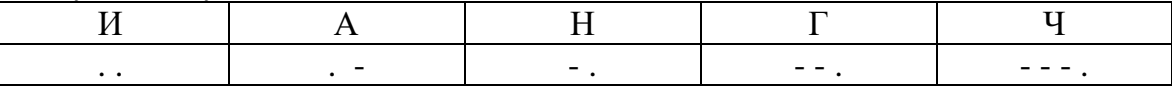

Определите текст исходной радиограммы по полученной шифрованной радиограмме:

## Итоговая контрольная работа за курс 7 класса Вариант 2.

- 1. Информацию, изложенную на доступном для получателя языке называют: а) понятной б) полной в) полезной г) актуальной
- 2. Двоичный код каждого символа при кодировании текстовой информации (в кодах Unicode) занимает в памяти персонального компьютера: а) 1 байт б) 1 Кбайт в) 2 байта г) 2 бита
- 3. Перевод текста с английского языка на русский можно назвать: а) процесс хранения информации б) процесс передачи информации в) процесс получения информации г) процесс обработки информации
- 4. Какое устройство ПК предназначено для ввода информации? а) процессор б) монитор в) клавиатура г) принтер
- 5. Операционная система: а) система программ, которая обеспечивает совместную работу всех устройств компьютера по обработке информации
	- б) система математических операций для решения отдельных задач
	- в) система планового ремонта и технического обслуживания компьютерной техники
	- г) программа для сканирования документов
- 6. Дано дерево каталогов.

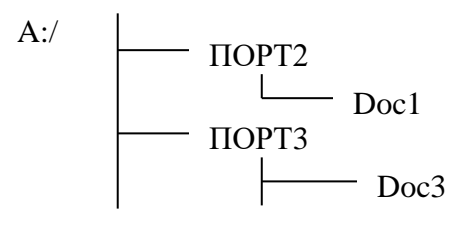

Определите полное имя файла Doc1. a) A:/DOC3  $\bar{6}$ ) A:/DOC3/Doc3  $\bar{B}$ ) A:/ $\bar{1}$ OPT2/Doc1

r)  $A:\overline{A}$  /  $\overline{A}$  /  $\overline{O}$   $\overline{P}$   $\overline{O}$   $\overline{P}$   $\overline{O}$   $\overline{O}$ 

- **7.** Векторное изображение это:
	- а) Рисунок представленный из базовых элементов
	- б) Рисунок представлен в идее совокупности точек
	- в) Рисунок представлен геометрическими фигурами
- **8.** В каком из перечисленных предложений правильно расставлены пробелы между словами и знаками препинания?
	- а) Ах! Матушка, не довершай удара! Кто беден, тот тебе не пара.
	- б) Ах! Матушка ,не довершай удара! Кто беден ,тот тебе не пара.
	- в) Ах! Матушка , не довершай удара! Кто беден , тот тебе не пара.
	- г) Ах! матушка,не довершай удара! Кто беден,тот тебе не пара.
- **9.** Текстовым форматом документа является:
	- а)  $xls$  б)  $odt$  в)  $\text{.ppt}$  г)  $\text{.gif}$
- **10.** Гипертекст это:

а) текст большого объема б) текст, содержащий много страниц в) текст, распечатанный на принтере г) текст, содержащий гиперссылки

- 11. Какое из перечисленных ниже слов можно зашифровать в виде кода \$%\$# а) марс б) арфа в) озон г) реле
- **12.**Расположите величины в порядке убывания:

1024 Кб, 1000 байтов, 1 бит, 1 байт, 1 Кбайт

- **13.**Сколько времени будет скачиваться аудиофайл размером 7200 Кбайт при Интернет-соединении с максимальной скоростью скачивания 192 Кбит/с?
- **14.**Для хранения растрового изображения размером 128х128 пикселя отвели 4 Кбайта памяти. Каково максимально возможное число цветов в палитре изображения?
- **15.**Сообщение, информационный объем которого равен 5 Кбайт, занимает 4 страниц по 32 строки, в каждом из которых записано 40 символов. Сколько символов в алфавите, на котором записано это сообщение?
- **16.**От разведчика была получена шифрованная радиограмма, переданная с использованием азбуки Морзе. При передаче радиограммы было потеряно разбиение на буквы, но известно, что в радиограмме использовались только следующие буквы:

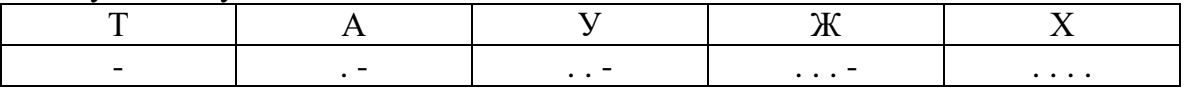

Определите текст исходной радиограммы по полученной шифрованной радиограмме:

**. - - . . . . . . - . - - . . . - . –**

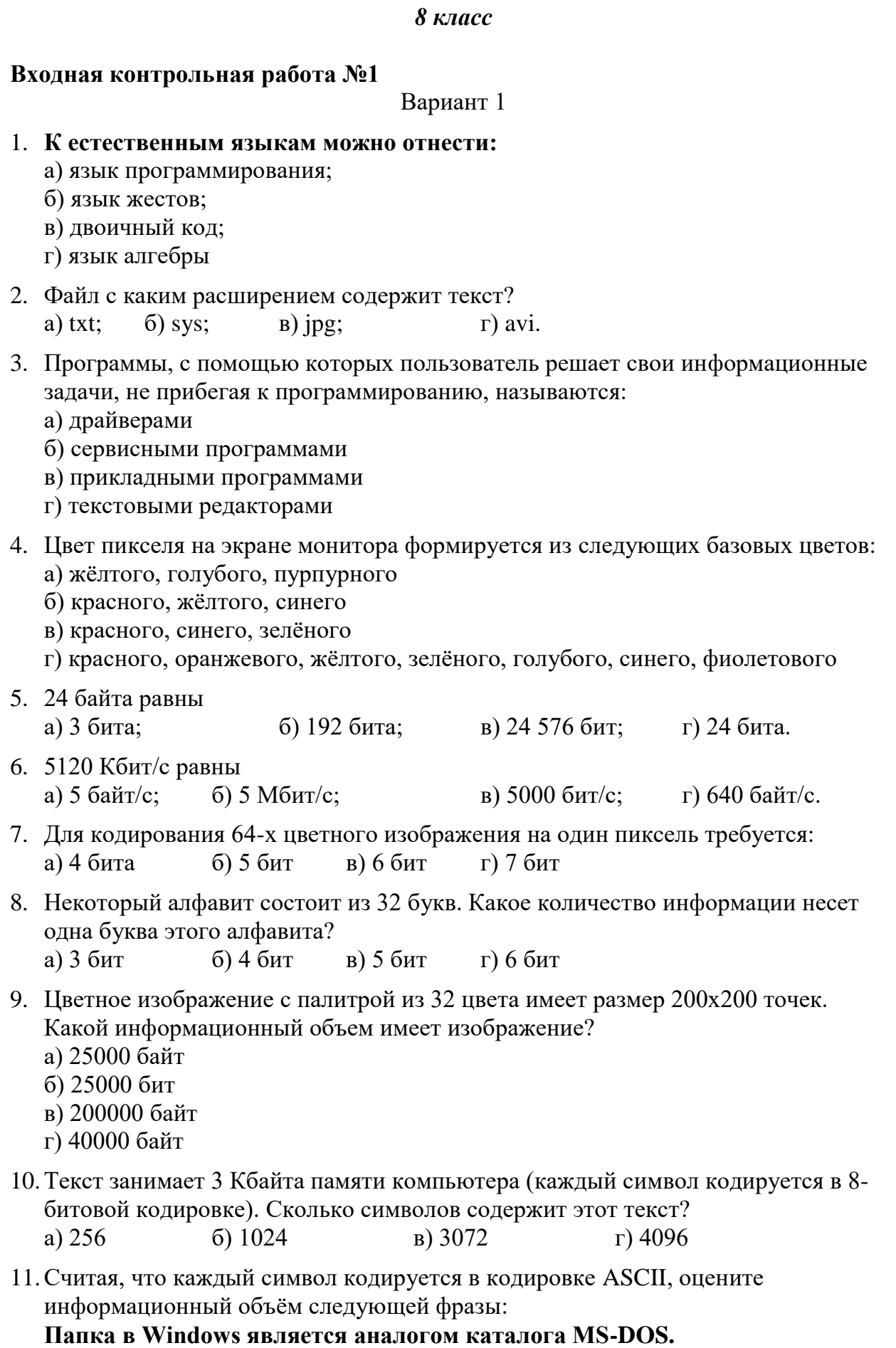

12.Сообщение, записанное буквами из 16-символьного алфавита, содержит 40 символов. Сколько байт информации оно несет?

**Входная контрольная работа №1**  Вариант 2 1. **К формальным языкам можно отнести:** а) английский; б) язык программирования; в) язык жестов; г) русский язык 2. Файл с каким расширением содержит рисунок? a) txt;  $\qquad$  6) sys;  $\qquad$  B) jpg;  $\qquad$   $\qquad$   $\qquad$   $\qquad$   $\qquad$   $\qquad$  avi. 3. Программа Windows относится: а) к программам специального назначения; б) к программам общего назначения; в) к операционным системам; г) к играм. 4. Векторные изображения строятся из: а) отдельных пикселей б) графических примитивов в) фрагментов готовых изображении г) отрезков и прямоугольников 5. 16 байт равны а) 12 288 бит; б) 96 бит; в) 2 бита; г) 128 бит. 6. 3072 бит/с равны а) 3 Кбит/с; б) 3 Мбит/с; в) 3000 байт/с; г) 384 Кбайт/с. 7. Сколько в палитре цветов, если глубина цвета равна 7 битов? а) 7 цветов б) 10 цветов в) 100 цветов г) 128 цветов 8. Некоторый алфавит состоит из 16 букв. Какое количество информации несет одна буква этого алфавита? а) 1 бит б) 2 бит в) 3 бит г) 4 бит 9. Несжатое растровое изображение размером 128 \* 64 пикселей занимает 4 Кб памяти. Каково максимально возможное число цветов в палитре изображения? а) 8 б) $16$  в) 24 г) 256 10.Текст занимает 4 Кбайта памяти компьютера (каждый символ кодируется в 16 битовой кодировке). Сколько символов содержит этот текст? а) 256 б) 512 в) 1024 г) 2048

11.Считая, что каждый символ кодируется в кодировке Unicode, оцените информационный объѐм следующей фразы: **Имя файла состоит из двух частей.**

12. Сообщение, записанное буквами из 32-символьного алфавита, содержит 40 символов. Сколько байт информации оно несет?

## Контрольная работа №2 «Математические основы информатики»

## Вариант 1

- 1. Укажите число, записанное верно
	- a)  $1213_3$
	- $6)$  104<sub>2</sub>
	- $B)$  125<sub>6</sub>
	- $r) 518_8$
- 2. Какому числу в десятичной системе счисления соответствует цифра С шестнадцатеричной системы?
	- a)  $11$
	- $6)12$
	- $B)$  13
	- $r)$  14
- 3. Количество разрядов, занимаемое двухбайтовым числом равно a)  $8;$  $6)$  16;  $B)$  32;  $_{\Gamma}$ ) 64.
- 4. Для какого имени верно высказывание НЕ (Первая буква согласная) И (Последняя буква гласная)? a) **HBAH** 
	- б) ФЁДОР
	- в) ПОЛИНА
	- $r)$  AHHA
- 5. Чему равен десятичный эквивалент числа  $10110<sub>2</sub>$ 
	- a)  $22$
	- $6) 23$
	- $B)$  24
	- $r)$  25
- 6. Какому числу в шестнадцатеричной системы счисления соответствует число 209 десятичной системы счисления?  $B)$  1D<sub>16</sub>; a)  $131_{16}$ ;  $(6)$  D1<sub>16</sub>;  $\Gamma$ ) C1<sub>16</sub>.
- 7. Переведите число 143<sub>8</sub> в десятичную систему счисления
- 8. Переведите число 12010 в двоичную систему счисления Ответ .
- 9. Найдите значение выражения:  $((1 \vee 0) \& (1 \& 1)) \& (0 \vee 1)$ Ответ .
- 10. Составьте таблицу истинности для выражения  $\overline{B} \vee (\overline{A \vee B})$

## Контрольная работа №2 «Математические основы информатики»

Вариант 2

- 1. Укажите число, записанное неверно
	- a)  $10110_2$
	- 6)  $312_3$
	- $B) 455<sub>6</sub>$
	- $r) 605_8$
- 2. Какому числу в десятичной системе счисления соответствует цифра D шестнадцатеричной системы?
	- a)  $11$
	- $6)12$
	- $B)$  13
	- $r)$  14
- 3. Количество разрядов, занимаемое четырех байтовым числом равно  $6) 16;$  $B)$  32;  $r) 64.$ a)  $8$ ;
- 4. Для какого имени верно высказывание (Первая буква согласная) И НЕ (Последняя буква гласная)? a) **HBAH** б) ФЁДОР в) ПОЛИНА  $\Gamma$ ) AHHA
- 5. Чему равен десятичный эквивалент числа  $11001<sub>2</sub>$ 
	- a)  $23$
	- $6) 24$
	- $B)$  25
	- $r)$  26
- 6. Какому числу в шестнадцатеричной системы счисления соответствует число 198 десятичной системы счисления?
	- $B)$  126<sub>16</sub>; a)  $C6_{16}$ ;  $606C_{16}$ ;  $r)$  612<sub>16</sub>.
- 7. Переведите число 134<sub>8</sub> в десятичную систему счисления Ответ .
- 8. Переведите число 11510 в двоичную систему счисления OTBeT \_\_\_\_\_\_\_\_.
- 9. Найдите значение выражения:  $((1 \& 1) \vee (1 \vee 0)) \& (0 \& 1)$ Ответ .
- 10. Составьте таблицу истинности для выражения  $(A \wedge B) \wedge \overline{A}$

### Контрольная работа №3 «Основы алгоритмизации» Вариант 1

- 1. Алгоритмом МОЖНО считать:
	- а) расписание уроков в школе
- б) список покупок
- в) описание решения задачи
- г) таблица умножения
- 2. Алгоритм называется циклическим:

а) если он составлен так, что его выполнение предполагает многократное повторение одних и тех же действий;

б) если ход его выполнения зависит от истинности тех или иных условий;

в) если его команды выполняются в порядке их естественного следования друг за другом независимо от каких-либо условий;

- г) если он представим в табличной форме
- 3. К какому виду алгоритмов можно отнести алгоритм, схема которого указана на рисунке?

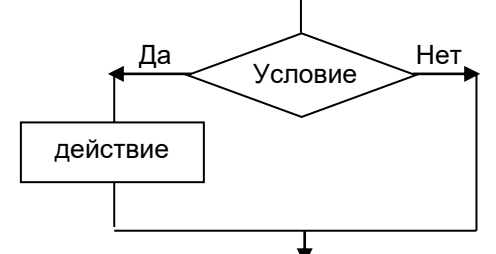

а) линейный

б) разветвляющийся с неполным ветвлением разветвляющийся с полным ветвлением г) циклический

4. К какому виду алгоритмов можно отнести алгоритм, схема которого указана на рисунке?

а) цикл с параметром

- б) цикл с заданным условием продолжения работы
- в) цикл с заданным условием окончания работы
- г) цикл с заданным числом повторения
- 5. Дан фрагмент линейного алгоритма

 $a := 2$ 

 $h := 5$ 

 $h := 6 + a^*h$ 

 $a := b/4 * a$ Чему равно значение переменной а после его исполнения?

6. Составьте алгоритм для Робота, после выполнения которого, будут закрашены указанные клетки:

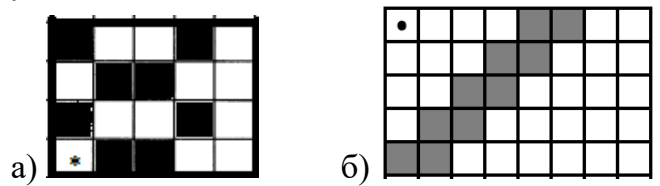

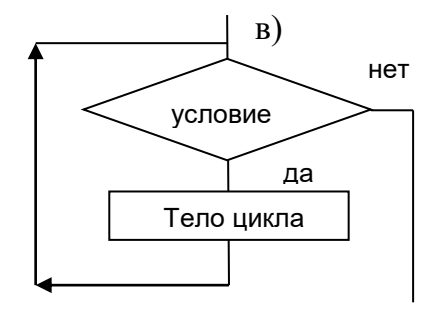

7. На бесконечном поле имеются две одинаковые горизонтальные параллельные стены, расположенные друг под другом и отстоящие друг от друга более чем на 1 клетку. Левые края стен находятся на одном уровне. Длины стен неизвестны. Робот находится в клетке, расположенной непосредственно под верхней стеной. Напишите для Робота алгоритм, закрашивающий все клетки, расположенные ниже горизонтальных стен.

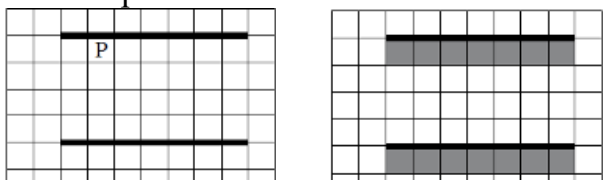

## Контрольная работа №3 «Основы алгоритмизации»

Вариант 2

- 1. Алгоритмом НЕЛЬЗЯ считать:
	- а) описание процесса решения уравнения
	- б) распорядок дня
	- в) описание решения задачи
	- г) рецепт приготовления блюда
- 2. Алгоритм называется линейным:

а) если он составлен так, что его выполнение предполагает многократное повторение одних и тех же действий;

б) если ход его выполнения зависит от истинности тех или иных условий;

в) если его команды выполняются в порядке их естественного следования друг за другом независимо от каких-либо условий;

г) если он представим в табличной форме

3. К какому виду алгоритмов можно отнести алгоритм, схема которого указана на рисунке?

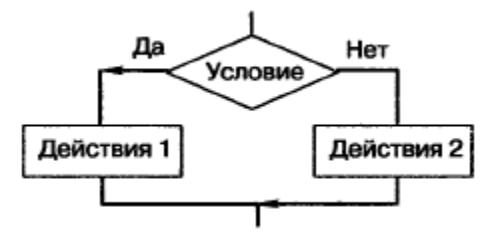

а) линейный

б) разветвляющийся с неполным ветвлением разветвляющийся с полным ветвлением г) циклический

- 4. К какому виду алгоритмов можно отнести алгоритм, схема которого указана на рисунке?
	- а) цикл с параметром

б) цикл с заданным условием продолжения работы

в) цикл с заданным условием окончания работы

г) цикл с заданным числом повторения

5. Дан фрагмент линейного алгоритма

$$
a:=4
$$

$$
b:=10
$$

$$
a := b - a^*2
$$

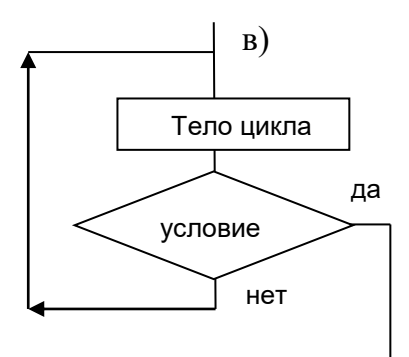

 $h := 24/a*4$ 

Чему равно значение переменной b после его исполнения?

6. Составьте алгоритм для Робота, после выполнения которого, будут закрашены указанные клетки:

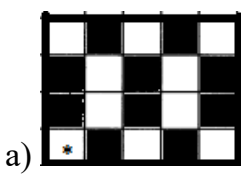

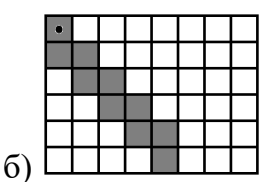

7. На бесконечном поле имеются две перпендикулярные друг другу стены, расположенные в виде буквы «Т», длины стен неизвестны. Робот находится в клетке, расположенной непосредственно над горизонтальной стеной. Напишите для Робота алгоритм, закрашивающий все клетки, расположенные непосредственно с правой стороны вертикальной стены.

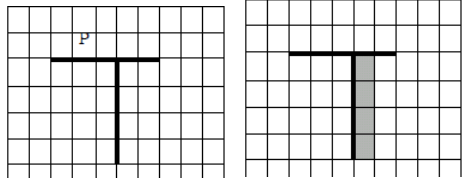

Контрольная работа №4 «Начала программирования»

## Вариант 1

- 1. Вещественные числа относятся к типу данных:  $\delta$ ) integer; r) boolean. a) real; B) string;
- 2. Для вывода результатов в Паскале используется оператор: **(6)** write; **в**) readln; a)  $print;$ r) begin.
- 3. Для вычисления квадрата числа х используется функция: a)  $abs(x)$ ;  $\mathbf{6}$ ) sqr $(\mathbf{x})$ ;  $\mathbf{B}$ ) int(x);  $\Gamma$ ) sqrt(x).
- 4. Между какими словами должны находится операторы программы:
	- a) program, input 6) begin, end **B**) program, end  $\Gamma$ ) begin. input
- 5. Записать выражение по правилам языка программирования Pascal

$$
y = \frac{5x^3 + 3x^2 - 10}{\sqrt{3x^2 + 2, 3x}} - \frac{3}{7}
$$

6. Определите значение переменной а после выполнения алгоритма:

 $a := 8$  $b := 3$  $b := a/2 * b$  12  $a := 2^*a + 3^*b$ В ответе укажите одно целое число - значение переменной а.

- 7. Определите значение переменной с после выполнения фрагмента программы:
	- $a:=100:$  $b:=30;$  $a:= a - b*3;$

if a>b then  $c:= a - b$  else  $c:= b - a$ ;

8. Определите значения переменной с после выполнения фрагмента алгоритма:  $s:=0; i:=1;$ while  $i < 5$  do begin  $i:=i + 1; s:=s+i;$ 

end:

9. Определите значение переменной с после выполнения фрагмента программы:  $a=6$ ;  $s=0$ ;

Repeat  $s:=s + a$ ;  $a:= a - 1$ ; Until  $a = 2$ ; write  $(s)$ :

10. Запишите значение переменной s, полученное в результате работы следующей программы.

```
Var s, k: integer;
Begin
s := 0:
for k := 8 to 12 do
s := s + 12:
writeln(s);
End.
```
Контрольная работа №4 «Начала программирования»

## Вариант 2

- 1. Целые числа относятся к типу данных:  $\delta$ ) integer; r) boolean. a) real; B) string;
- 2. Для ввода данных в Паскале используется оператор: a) print; **6)** write; B) readln; r) begin.
- 3. Для вычисления квадратного корня из х используется функция: a)  $abs(x);$  $\mathbf{6}$ ) sqr $(\mathbf{x})$ ;  $\mathbf{B}$ ) int(x);  $r)$  sqrt(x).
- 4. Какой символ служит символом-разделителем в программе:

 $a)$  :  $\mathbf{6})$  {  $\mathbf{B}$ )  $\mathbf{I}$  $\Gamma$ );

5. Записать выражение по правилам языка программирования Pascal

$$
y = \frac{\sqrt{x^2 - 2}}{4x^3 + 3x} - 0,25x + \frac{1}{3}
$$

- 6. Определите значение переменной а после выполнения алгоритма:
	- $a := 6$

$$
b := 4
$$

$$
b := a/2^*b
$$

$$
a := 2^*a + 3^*b
$$

В ответе укажите одно целое число - значение переменной а.

- 7. Определите значение переменной с после выполнения фрагмента программы:  $a:= 60;$  $b := 10;$  $a:= a - b*3;$ if a<br/>b then  $c := a - b$  else  $c := b - a$ ;
- 8. Определите значения переменной с после выполнения фрагмента алгоритма:  $s:=0$ ; i:=5; while i>0 do

```
begin
i:=i-1; s:=s+i;end:
```
9. Определите значение переменной с после выполнения фрагмента программы:  $a=1$ ; s=0;

Repeat  $s:=s+a$ ;  $a:=a+1$ ; Until  $a = 5$ : write  $(s)$ :

10. Запишите значение переменной s, полученное в результате работы следующей программы.

```
Var s, k: integer;
Begin
s := 0;for k := 7 to 11 do
s := s + 11;
writeln(s);
End.
Итоговая контрольная работа
```
Вариант 1

1. Алгоритм называется разветвляющимся:

а) если он составлен так, что его выполнение предполагает многократное повторение одних и тех же действий;

б) если ход его выполнения зависит от истинности тех или иных условий;

в) если его команды выполняются в порядке их естественного следования друг за другом независимо от каких-либо условий;

- г) если он представим в табличной форме
- 2. Для вывода данных в Паскале используется оператор: a) print;  $6)$  write; B) read;  $\Gamma$ ) begin.
- 3. Сколько раз будет исполнен цикл в фрагменте программы  $p:=2;$ repeat  $p:=p*2;$ until  $p<2$ ; a) 0 pa3 6) 1 pa3 B) 2 pa3a г) бесконечное число раз
- 4. Для какого из приведённых имён истинно высказывание: НЕ (Вторая буква гласная) И (Последняя буква гласная)? б) КСЕНИЯ в) МАРИНА a) **HBAH** г) МАТВЕЙ
- 5. Какому логическому выражению соответствует таблица истинности?

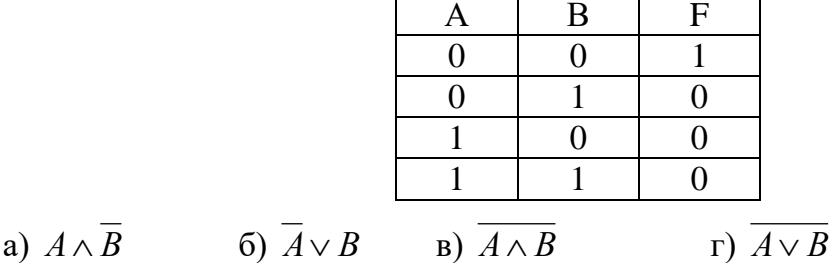

- 6. Чему равен десятичный эквивалент числа  $100011_2$  $B)$  36  $6)35$ a)  $34$  $\Gamma$ ) 37
- 7. Определите значение переменной а после выполнения данного алгоритма:  $a := 7$

 $c := 3$  $c := 3 + a * c$  $a := c / 3 * a$ 

- 8. Переведите число 226<sub>10</sub> в восьмеричную систему счисления.
- 9. Определите, что будет напечатано в результате работы следующей программы. var  $m, n$ : integer;

begin  $m := 50$ ; for  $n := 1$  to 7 do  $m := m - 7$ ;  $write(m);$ end.

10. Составьте алгоритм для Робота, после выполнения которого будут закрашены указанные клетки

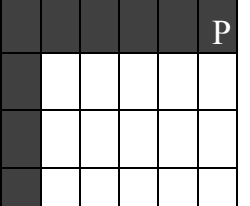

## Итоговая контрольная работа

Вариант 2

1. Алгоритм называется циклическим:

а) если он составлен так, что его выполнение предполагает многократное повторение одних и тех же действий;

- б) если ход его выполнения зависит от истинности тех или иных условий;
- в) если его команды выполняются в порядке их естественного следования друг
- за другом независимо от каких-либо условий;
- г) если он представим в табличной форме
- 2. Для ввода результатов в Паскале используется оператор: a) print;  $\delta$ ) write: B) read:  $\Gamma$ ) begin.
- 3. Сколько раз будет исполнен цикл в фрагменте программы  $p:=2$ ; repeat  $p:=p*2;$ until  $p>4$ ; a)  $0$  pas  $6)$  1 pas в) 2 раза г) бесконечное число раз
- 4. Для какого из приведённых имён истинно высказывание: НЕ (Третья буква гласная) И (Четвёртая буква согласная)? a) *HBAH* б) КСЕНИЯ в) МАРИНА г) МАТВЕЙ
- 5. Какому логическому выражению соответствует таблица истинности?

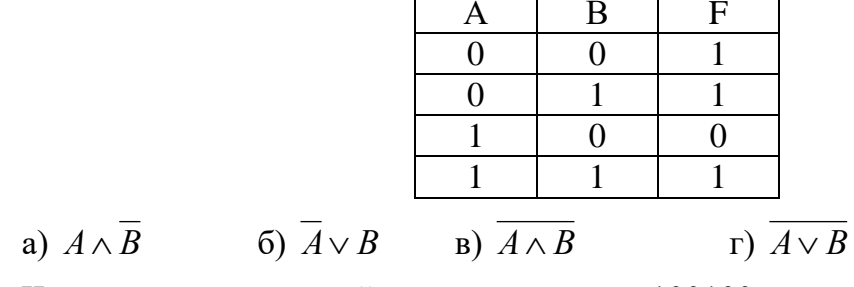

- 6. Чему равен десятичный эквивалент числа  $100100<sub>2</sub>$ a)  $34$  $6)35$  $B) 36$  $\Gamma$ ) 37
- 7. Определите значение переменной а после выполнения данного алгоритма:  $a := 5$

 $c := 3$  $c := 7 + a * c$  $a := c / 2 * a$ 

- 8. Переведите число 215<sub>10</sub> в восьмеричную систему счисления.
- 9. Определите, что будет напечатано в результате работы следующей программы. var s, n: integer;

begin  $s := 0;$ for  $n := 1$  to 10 do  $s := s + 7;$  $write(s);$ end.

10. Составьте алгоритм для робота, после выполнения которого будут закрашены указанные клетки:

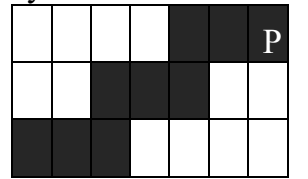

### 9 класс

## Тест по информатике тема: «Моделирование и формализация»

#### Выберите верное утверждение: 1.

а) Один объект может иметь только одну модель

б) Разные объекты не могут описываться одной моделью

в) Электрическая схема — это модель электрической цепи

г) Модель полностью повторяет изучаемый объект

#### $2.$ Выберите неверное утверждение:

а) Натурные модели — реальные объекты, в уменьшенном или увеличенном виде воспроизводящие внешний вид, структуру или поведение моделируемого объекта

б) Информационные модели описывают объект-оригинал на одном из языков кодирования информации

в) Динамические модели отражают процессы изменения и развития объектов во времени

г) За основу классификации моделей может быть взята только предметная область, к которой они относятся

Какие признаки объекта должны быть отражены в информационной **3.** модели ученика, позволяющей получать следующие сведения: возраст учеников, увлекающихся плаванием; количество девочек, занимающихся танцами; фамилии и имена учеников старше 14 лет?

а) имя, фамилия, увлечение

б) имя, фамилия, пол, пение, плавание, возраст

в) имя, увлечение, пол, возраст

г) имя, фамилия, пол, увлечение, возраст

#### $\overline{4}$ . Выберите элемент информационной модели учащегося, существенный для выставления ему оценки за контрольную работу по информатике:

- а) наличие домашнего компьютера
- б) количество правильно выполненных заданий
- в) время, затраченное на выполнение контрольной работы
- г) средний балл за предшествующие уроки информатики

#### $5<sub>1</sub>$ Замена реального объекта его формальным описанием - это: а) анализ

б) моделирование

- в) формализация г) алгоритмизация
- 6. Выберите знаковую модель:

а) рисунок

- б) схема
- в) таблица
- г) формула

## **7. Выберите образную модель:**

- а) фотография
- б) схема
- в) текст
- г) формула

## **8. Выберите смешанную модель:**

- а) фотография
- б) схема
- в) текст
- г) формула

**9. Описания предметов, ситуаций, событий, процессов на естественных языках —это:** 

а) словесные модели

б) логические модели

в) геометрические модели

г) алгебраические модели

**10. Модели, реализованные с помощью систем программирования, электронных таблиц, специализированных математических пакетов и программных средств для моделирования, называются:**

- а) математическими моделями
- б) компьютерными моделями
- в) имитационными моделями
- г) экономическими моделями

## **11. Файловая система персонального компьютера наиболее адекватно может быть описана в виде:**

- а) математической модели
- б) табличной модели
- в) натурной модели
- г) иерархической модели

## **12. Графической моделью иерархической системы является:**

- а) цепь
- б) сеть
- в) генеалогическое дерево

г) дерево

## **13. Расписание движения электропоездов может рассматриваться какпример:**  а) табличной модели

- б) графической модели
- в) имитационной модели
- г) натурной модели

## **14. Какая тройка понятий находится в отношении «объект — натурная модель информационная модель»?**

- а) человек анатомический скелет манекен
- б) человек медицинская карта фотография

в) автомобиль — рекламный буклет с техническими характеристиками автомобиля — атлас автомобильных дорог

г) автомобиль — игрушечный автомобиль — техническое описание автомобиля

**15. На схеме изображены дороги между населѐнными пунктами** *А, В, С, D* **и указаны протяжѐнности этих дорог.**

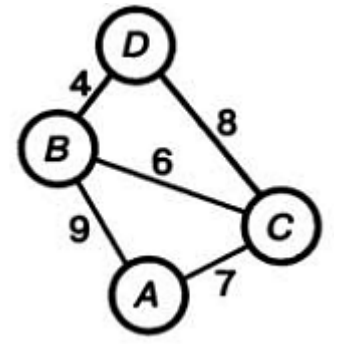

Определите, какие два пункта наиболее удалены друг от друга. Укажите длину кратчайшего пути между ними.

- а) 17
- б) 15
- в) 13
- г) 9

**16. Населѐнные пункты** *А, В, С, D* **соединены дорогами. Время проезда на автомобиле из города в город по соответствующим дорогам указано в таблице:**

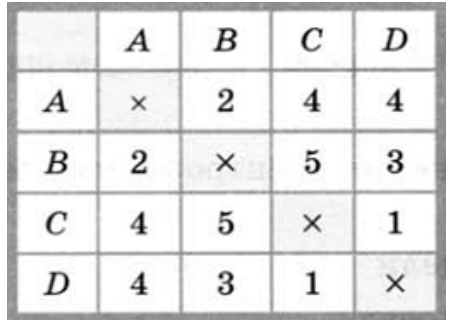

Турист, выезжающий из пункта *А*, хочет посетить все города за кратчайшее время. Укажите соответствующий маршрут.

- а) ABCD
- б) ACBD
- в) ADCB
- г) ABDC

**17. В школе учатся четыре ученика — Андреев, Иванов, Петров, Сидоров, имеющие разные увлечения. Один из них увлекается теннисом, другой — бальными танцами,третий**

— **живописью, четвѐртый — пением. О них известно:**

— **Иванов и Сидоров присутствовали на концерте хора, когда пел их товарищ;**

— **Петров и теннисист позировали художнику;**

— **теннисист дружит с Андреевым и хочет познакомиться с Ивановым. Чем увлекается Андреев?**

а) теннисом б) живописью в) танцами г) пением

**18. Два игрока играют в следующую игру. Перед ними лежат три кучки камней, в первой из которых 2 камня, во второй — 3 камня, в третьей — 4 камня. У каждого игрока неограниченно много камней. Игроки ходят по очереди. Ход состоит в том, что игрок или удваивает число камней в какой-то куче, или добавляет по два камня в каждую из куч. Выигрывает игрок, после хода которого либо в одной из куч**  становится не менее 15 камней, либо общее число камней во всех трёх кучах становится не менее 25. Кто выигрывает при безошибочной игре обоих игроков?

- а) игрок, делающий первый ход
- б) игрок, делающий второй ход
- в) каждый игрок имеет одинаковый шанс на победу
- г) для этой игры нет выигрышной стратегии

#### 19. База данных — это:

а) набор данных, собранных на одной дискете

б) таблица, позволяющая хранить и обрабатывать данные и формулы в) прикладная программа для обработки информации пользователя

г) совокупность данных, организованных по определённым правилам, предназначенная для хранения во внешней памяти компьютера и постоянного применения

20. Какая база данных основана на табличном представлении информации об объектах?

а) иерархическая

б) сетевая

в) распределённая

г) реляционная

Строка таблицы, содержащая информацию об одном конкретном объекте, -21. **3TO:** 

- б) запись а) поле в) отчёт г) форма
- Столбец таблицы, содержащий определённую характеристику объекта, это:  $22.$ б) запись в) отчёт а) поле г) ключ

## **23. Системы управления базами данных используются для:**

- а) создания баз данных, хранения и поиска в них необходимой информации
- б) сортировки данных
- в) организации доступа к информации в компьютерной сети
- г) создания баз данных
- **24.** Какое из слов НЕ является названием базы данных?

а) Microsoft Access

- б) OpenOffice.org Base
- в) OpenOffice.org Writer

г) FoxPro

## **25. Ниже в табличной форме представлен фрагмент базы данных:**

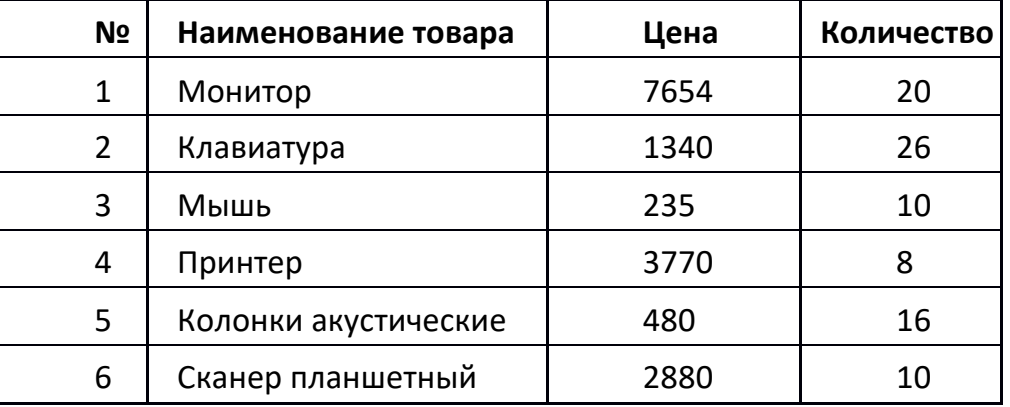

**На какой позиции окажется товар «Сканер планшетный», если произвести сортировку данной таблицы по возрастанию столбца КОЛИЧЕСТВО?**

а) 5 б) 2 в) 3 г) 6

**26. Ниже в табличной форме представлен фрагмент базы данных «Продажа канцелярских товаров»:**

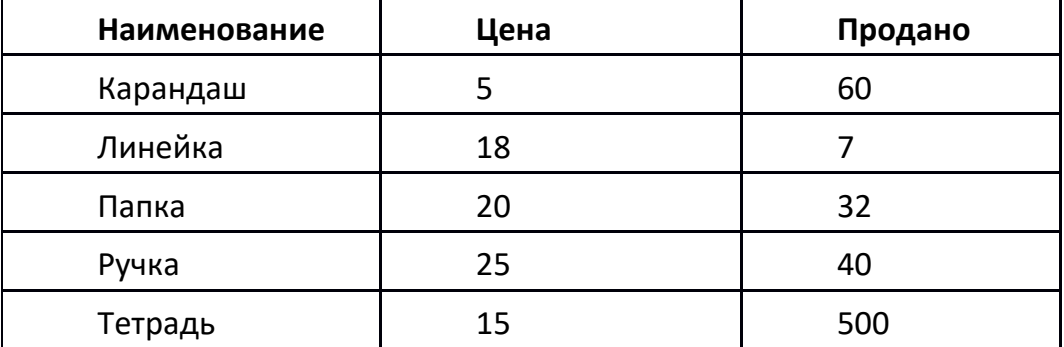

**Сколько записей в данном фрагменте удовлетворяет условию ЦЕНА>20 ИЛИ ПРОДАНО<50?**

а) 1 б) 2 в) 3 г) 4

## Тест по теме: «Электронная таблица Microsoft Excel»

- 1. Электронная таблица - это ...
	- а) прикладная программа для обработки кодовых таблиц
	- b) программа, предназначенная для обработки числовых данных в виде таблицы данных
	- с) устройство ПК, управляющее его ресурсами в процессе обработки данных в табличной форме
	- d) системная программа, управляющая ресурсами ПК при обработке таблиц
- $\overline{2}$ . Электронная таблица предназначена для:
	- а) обработки преимущественно числовых данных, структурированных спомощью таблин
	- b) упорядоченного хранения и обработки значительных массивов данных
	- с) визуализации структурных связей между данными, представленными в таблицах
	- d) редактирования графических представлений больших объемов информации
- $\overline{3}$ . Электронная таблица представляет собой...
	- а) совокупность нумерованных строк и поименованных буквами латинского алфавита столбцов
	- b) совокупность нумерованных строк
	- с) совокупность поименованных буквами латинского алфавита столбцов
	- d) совокупность строк и столбцов, именуемых пользователем произвольным образом
- $\overline{4}$ Строки электронной таблицы
	- а) именуются пользователями произвольным образом
	- b) обозначаются буквами русского алфавита
	- с) обозначаются буквами латинского алфавита
	- d) нумеруются
- $5<sub>1</sub>$ В общем случае столбцы электронной таблицы
	- а) нумеруются
	- b) именуются пользователями произвольным образом
	- с) обозначаются буквами латинского алфавита
	- d) обозначаются буквами русского алфавита
- 6. Для пользователя ячейка электронной таблицы идентифицируются
	- а) путем последовательного указания имени столбца и номера строки, на пересечении которых располагается ячейка
	- b) специальным кодовым словом
	- с) адресом машинного слова оперативной памяти, отведенного под ячейку
- $7.$ Выберите верную запись формулы для электронной таблицы
	- A.  $C3+4*D4$  $B. C3=C1+2*C2$

 $C. = A2*A3-A4$ 

D. A5B5+23

8. Чему будет равно значение ячейки A8, если в нее ввести формулу

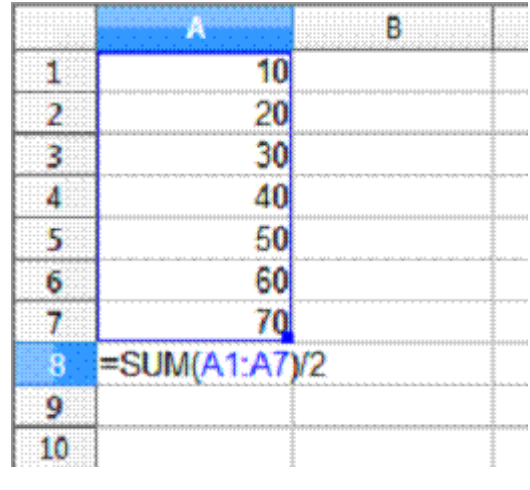

 $=$ CYMM(A1:A7)/2:<br>a) 280 b) 140 a) 280 b) 140 c) 40 d) 35

## 9. Каков адрес активной ячейки?

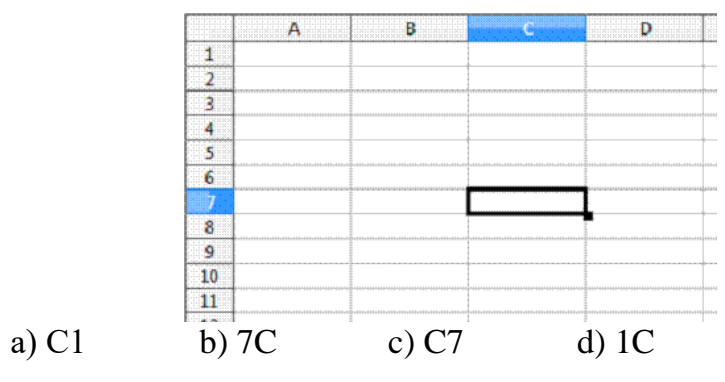

**10. Чему будеn равно значение ячейки B5, если в нее ввести формулу**

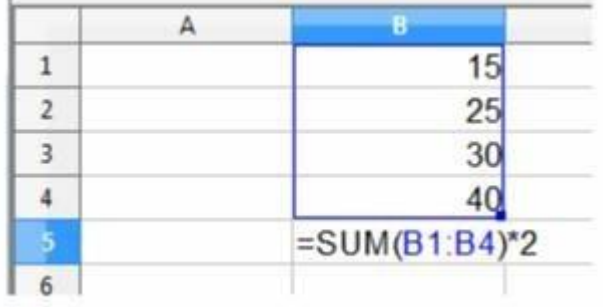

## **=СУММ(B1:B4)/2.**

a) 120, b) 220, c) 110, d)200

Ответы к тесту

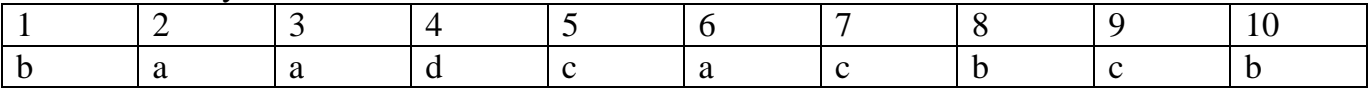

Критерии оценивания:

«5» - 10 правильных ответов

«4» - 8,9 правильных ответов

«3» - 7,6 правильных ответов

## **Итоговый тест "Электронные таблицы"**

## **1. Электронная таблица (ЭТ)– это:**

1) программа для хранения и обработки данных в прямоугольных таблицах и предназначенное для автоматизации расчетов

- 2) данные, представленные в табличном виде для организации расчетов на ПК
- 3) приложение, предназначенное для набора и печати таблиц
- 4) устройство персонального компьютера, управляющее его ресурсами в процессе обработки данных в табличной форме;

## **2. Дана таблица:**

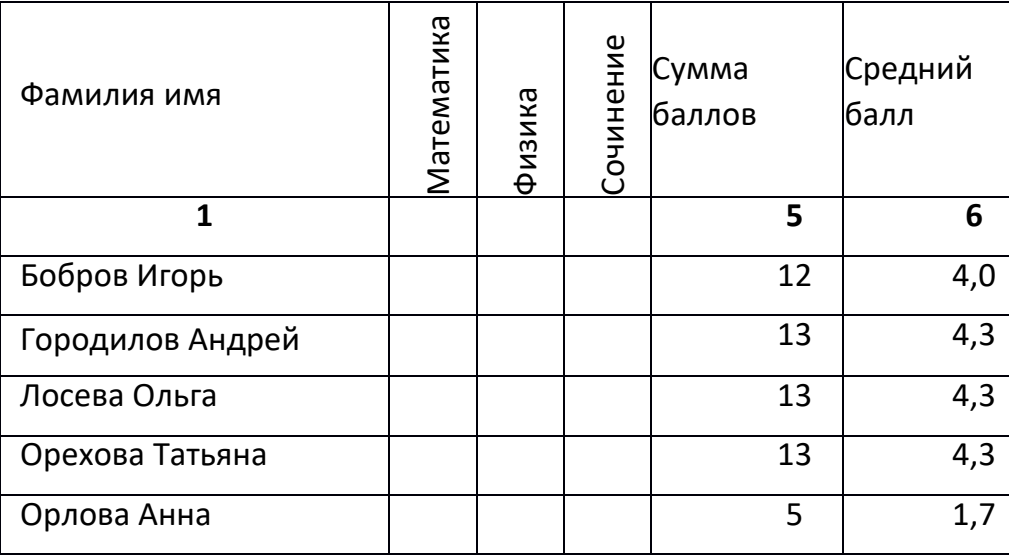

Определите, какие столбцы будут вычисляемыми:

1) 5, 6

- 2) 2, 3, 4
- 3) 1, 2, 3, 4

4) нет вычисляемых столбцов

## **3. Рабочая книга Excel состоит из:**

- 1) рабочих листов;
- 2) рабочих полей;
- 3) столбцов;
- 4) строк.

## **4. В электронной таблице С11, АD234 – это обозначения:**

- **1)** строк
- **2)** столбцов
- **3)** ячеек
- **4)** нет таких обозначений

## **5. Данные в электронных таблицах – это :**

- текст, число и формула  $1)$
- $2)$ текст и число
- $3)$ формула
- $\overline{4}$ число и формула

#### 6. К как называется программа для вычислений в электронной таблице, **входящая в пакет Microsoft Office**

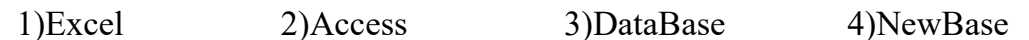

#### 7. Функция СРЗНАЧ() относится к группе функций следующего типа:

- $1)$ логических;
- $(2)$ математических;
- $3)$ статистических;
- суммирования.  $4)$

#### В электронной таблице формулу необходимо внести в ячейку (ячейки): 8.

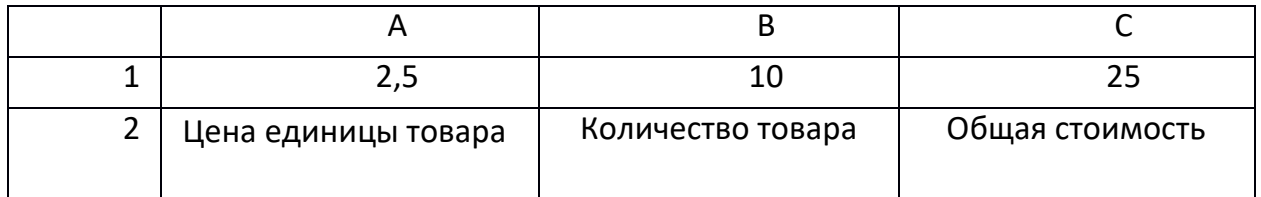

1) A 1  $\mu$  A 2; 2) B 2; 3) C 2; 4) С1 и С2.

#### $9<sub>1</sub>$ В ячейку введены символы = C10+Б10. Как Excel воспримет эту информацию? 1) формула

- $2)$  текст
- 
- 3) число
- 4) ошибка

#### Какая формула содержит ошибку?  $10.$

1) = H9\*3 2) = S6\*1,609/S4 3) = 7A1+1 4) нет ошибок

Дано математическое выражение:  $\frac{5x}{25(x+1)}$  Как запишется эта формула в  $11.$ 

## электронной таблице, если значение х хранится в ячейке А1?

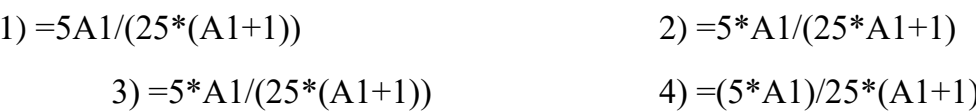

#### $12.$ Числовая константа 500 00 может быть записана в виде:

 $1) 0.5E + 6$  $2) 50,0E+4$  $3) 5.0E + 5$ 4)  $5.0E+4$ 

В ячейки D5, D6, E5, E6 введены соответственно числа: 8, 3, 5, 2. В ячейке G3  $13.$ введена формула = CVMM(D5:E6). Какое число будет в ячейке G3?

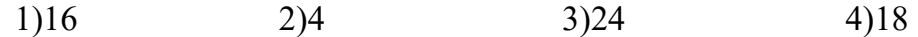

## 14. Адрес ячейки ЭТ - это:

- 1) имя, состоящее из любой последовательности символов
- 2) имя, состоящее из имени столбца и номера строки
- 3) адрес байта оперативной памяти

4) имя, состоящее из номера столбца и номера строки

#### Дана формула = В1/С1\*С2. Ей соответствует математическое выражение:  $15.$

- **B1**  $1)$  $\overline{\text{C1}\times\text{C2}}$  $B1\times C1$  $2)$  $C2$
- $rac{B1}{C1} \times C2$  $3)$

## 16. Двоичное число 110011 перевести в десятичную систему счисления:

 $1)53$  $2)$  41  $3) 21$ 4) нет такого числа

### 17. Десятичное число 100 перевести в двоичную систему счисления

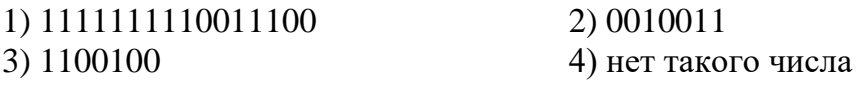

## 18. Дан фрагмент ЭТ

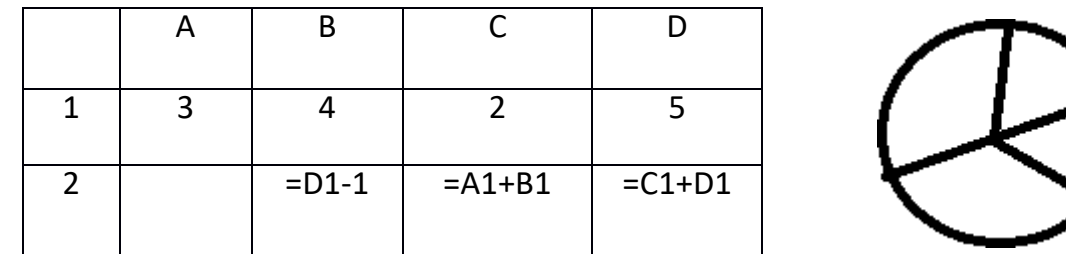

Какая их формул может быть записана в ячейке А2, чтобы построенная после выполнения вычислений диаграмма по значению диапазона ячеек А2:D2 соответствовала рисунку?

1) =  $D1 - A1$  2) =  $B1 \setminus C1$  3)= $D1 - C1 + 1$  $4 = B1*4$ 

## **19. Активная ячейка — это ячейка:**

- 1) для записи команд;
- 2) содержащая формулу, включающую в себя имя ячейки, в которой
- выполняется ввод данных;

3) формула в которой содержит ссылки на содержимое зависимой ячейки; 4)в которой выполняется ввод данных.

# **20. Диаграмма — это:**

- графического представления числовых значений;
- 2) график;
- 3) красиво оформленная таблица;
- 4) карта местности.

## **21. Документом Excel является файл с произвольным именем и**

- 1) расширением .doc
- 2) расширением .xls
- 3) расширением .bmp
- 4) расширением .tab

## **22. Активная ячейка — это ячейка:**

- 1) для записи команд;
- 2) содержащая формулу, включающую в себя имя ячейки, в которой
- выполняется ввод данных;
- 3) формула в которой содержит ссылки на содержимое зависимой ячейки; 4)в которой выполняется ввод данных.

## **23. Диаграмма — это:**

- 1) графического представления числовых значений;
- 2) график;
- 3) красиво оформленная таблица;

4) карта местности.

## **24. Документом Excel является файл с произвольным именем и**

- 1) расширением .doc
- 2) расширением .xls
- 3) расширением .bmp
- 4) расширением .tab

## **Контрольная работа по теме «Базы данных»**

1. Создать БД «Видеотека», содержащую следующие поля: номер диска, название фильма, жанр, продолжительность, страна, дата приобретения.

- 2. Определить первичный ключ.
- 3. Заполнить БД следующими данными:

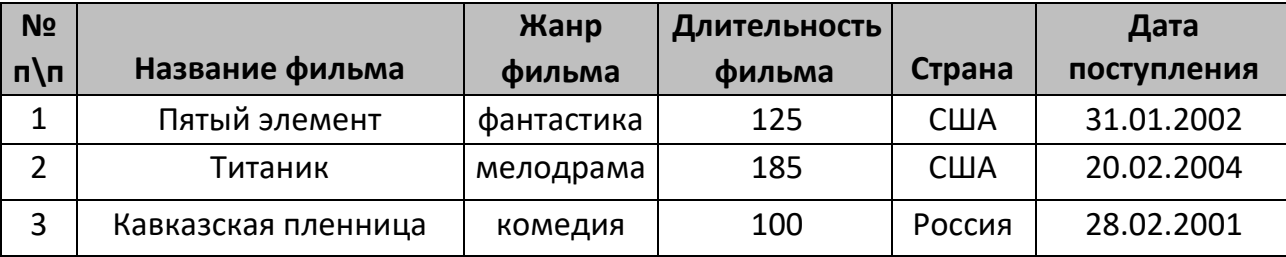

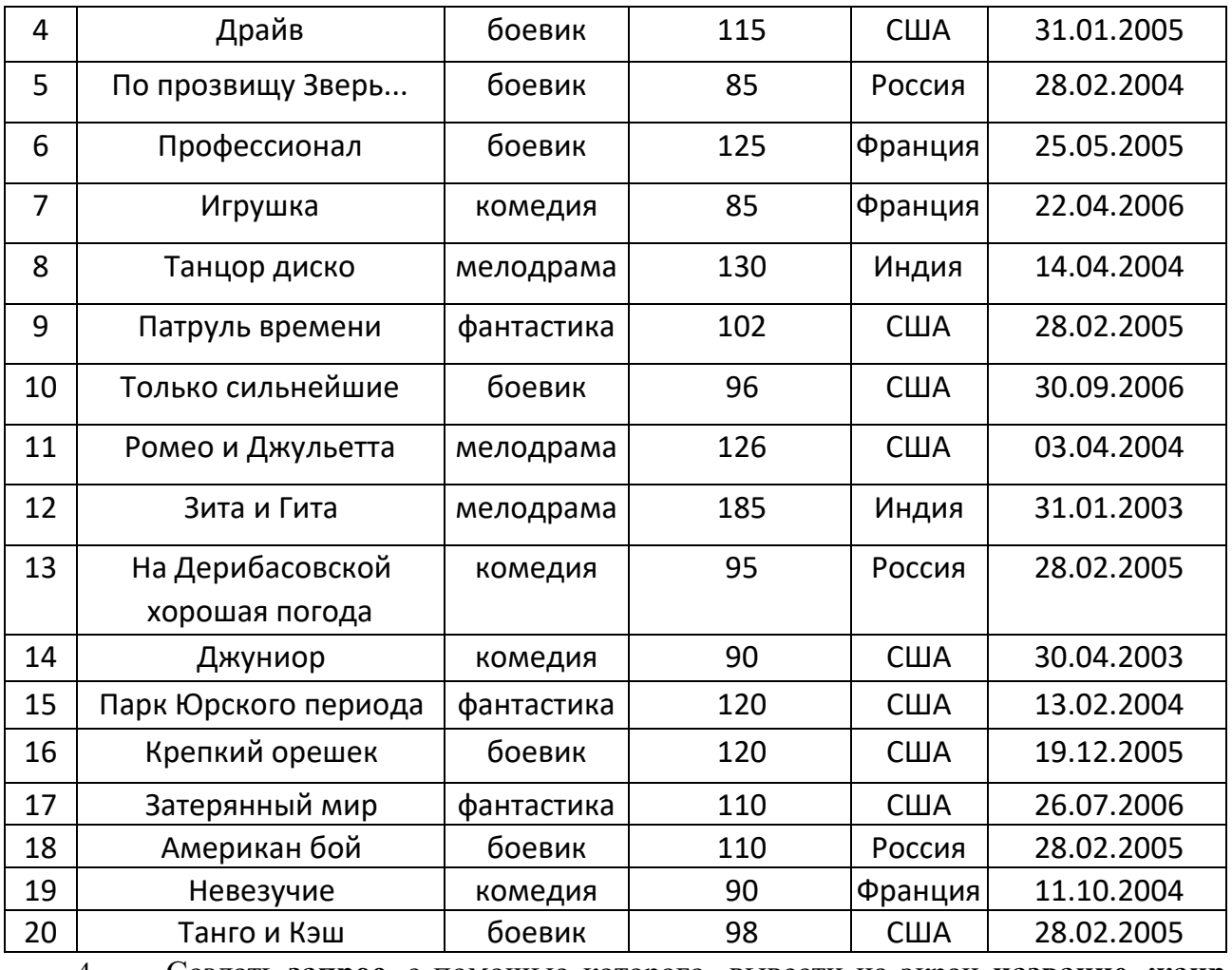

4. Создать **запрос**, с помощью которого вывести на экран **название**, **жанр** и **длительность** для всех фильмов, произведѐнных в **России** и **США**, **отсортировав** их по ключу **«Страна (возр.)+название (убыв)».**

5. Создать **запрос** для вывода на экран всех фильмов, поступивших в видеотеку в **2004** и **2005** году. Данные **отсортировать** по **дате поступления (по возрастанию)**.

6. Создать **запрос**, с помощью которого **удалить** из БД записи о фильмах, продолжительность которых **менее 100 минут**. Определить, **сколько записей** осталось в таблице.

## Контрольный тест по теме «Базы данных»

#### $\mathbf{1}$ . Что такое база данных?

- а) Все данные компьютера.
- b) Организованная совокупность данных.
- с) Организованная совокупность данных во внешней памяти ЭВМ, предназначенная для постоянного применения.
- d) Общая память компьютера.

#### Что такое распределённая БД?  $2.$

- а) БД позволяющая работать в сети.
- b) БД, работающая в компьютерной сети и хранящаяся на разных компьютерах.
- с) БД позволяющая связывать несколько компьютеров.
- d) БД позволяющая работать на всех языках ЭВМ.

#### Какие существуют основные типы полей?  $3.$

- а) Сложные, простые.
- b) Распаханные, нераспаханные.
- с) Числовой, символьный, логический.
- d) Математический, распределённый.

#### Что такое СУБД?  $\mathbf{4}$

- а) Система баз данных программное обеспечение для работы с БД.
- b) Программа поиска.
- с) Программа зашифровки.
- d) В данном вопросе нет правильного ответа.

#### Что можно делать с информацией в БД средствами СУБД?  $5.$

- а) Копировать, размечать.
- b) Рисовать, перемещать, копировать.
- с) Изменять, удалять, искать.
- d) В данном вопросе нет правильного ответа.

#### Что такое условие поиска? 6.

- а) Математическое выражение.
- b) Логическое выражение.
- с) Сложное выражение.
- d) Простое выражение.

#### Что представляет собой простое логическое выражение?  $7.$

- а) Одна величина математического типа или одно отношение.
- b) Одна величина математического типа или нескольких отношений.
- с) Одна величина логического типа или одно отношение.
- d) Одна величина логического типа или несколько отношений.

#### Что такое реляционная БД? 8.

- а) БД с строчечной организацией данных.
- b) БД со столбцовой организацией данных.
- с) БД с табличной организацией данных.
- d) БД с графической организации данных.

#### $\mathbf{Q}$ Что такое сложное логическое выражение?

- а) Логическое выражение, содержащее математические операции.
- b) Логическое выражение, содержащее сложные операции.
- с) Логическое выражение, содержащее простые операции.
- d) Логическое выражение, содержащее логические операции.

#### Какие существуют основные логические операции? 10.

- а) Логическое сложение, умножение, отрицание (И, ИЛИ, НЕ).
- b) Математическое сложение, умножение, отрицание (И, ИЛИ, НЕ).
- с) Сложное сложение, умножение, отрицание (И, ИЛИ, НЕ).

## d) Простое сложение, умножение, отрицание (И, ИЛИ, НЕ).

## Тестирование по теме «Алгоритмы»

## 1. Алгоритм - это

- а) правила выполнения определенных действий;
- б) предписание исполнителю совершить последовательность действий,

направленных на достижение поставленных целей;

в) набор команд для компьютера.

## 2. Какой из документов является алгоритмом?

а) Правила техники безопасности.

- б) Инструкция по получению денег в банкомате.
- в) Расписание уроков.

## 3. Какой из объектов может являться исполнителем?

б) Карта. в) Принтер. г) Книга а) Луна.

## 4. Дискретность- свойство алгоритма означающее...

- а) однозначность правил выполнения алгоритма
- б) правильность результатов выполнения алгоритма
- в) деление алгоритма на отдельные шаги

## 5. Свойством алгоритма является:

- а) конечность;
- б) шикличность:
- в) возможность изменения последовательности команд;
- г) возможность выполнения алгоритма в обратном порядке.

## 6. Алгоритм называется линейным, если:

а) он составлен так, что его выполнение предполагает многократное повторение одних и тех же действий;

- б) ход его выполнения зависит от истинности тех или иных условий;
- в) его команды выполняются в порядке их естественного следования друг за другом независимо от каких-либо условий.

## 7. Алгоритм структуры «ветвление» предусматривает

а) выбор условий, б) выбор алгоритмов, в) выбор команд (действий)

## 8. Алгоритм называется циклическим, если:

а) он составлен так, что его выполнение предполагает многократное повторение одних и тех же действий;

б) ход его выполнения зависит от истинности тех или иных условий;

в) его команды выполняются в порядке их естественного следования друг за другом независимо от каких-либо условий.

## 9 Алгоритм называется вспомогательным, если

а) он предполагает выбор действий

- б) повторяет действия до выполнения какого либо условия;
- в) решает часть задачи и вызывается из основной программы.

## 10. Цикл со счётчиком

а) зависит от некоторого условия; б) зависит от известного числа повторений.

## 11. Какой тип алгоритмической структуры необходимо применить, если

## последовательность команд выполняется или не выполняется в зависимости от условия

а) цикл б) ветвление в) линейный.

### 12. Ромб — графический объект, используемый в блок-схеме для записи: а) ввода, вывода данных; б) вычислительных действий;

в) конца выполнения задачи; г) условия выполнения действий.

## 13. Вспомогательный алгоритм для ГРИС ЧЕРЕПАШКА записывается

б) в поле команд в) в лист программ а) в поле форм